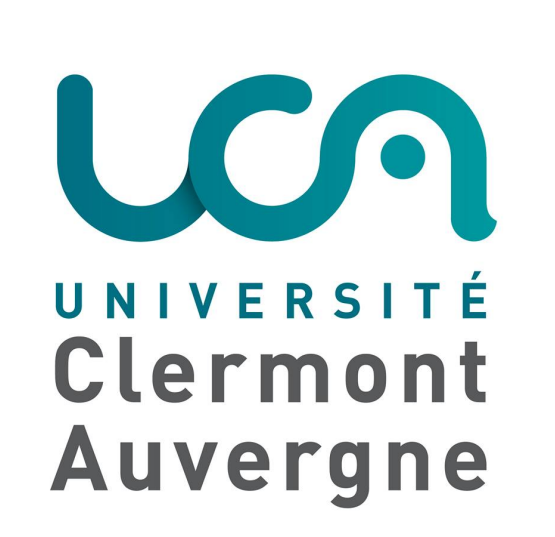

# Active shaping of an electromagnetic field-EMC applications

A. Al Ibrahim, C. Chauvière and P. Bonnet

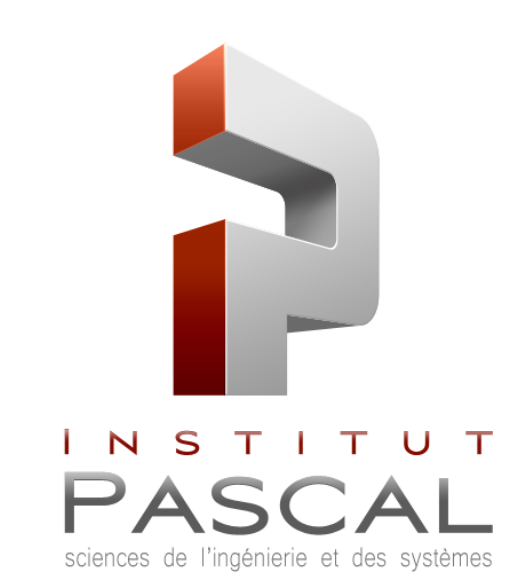

Institut Pascal - Université Clermont Auvergne

#### **Objectives**

- To control an electromagnetic field (or voltage) in different environments (transmission lines (TL), free space).
- 1. Control an electromagnetic field in a TL network
- $\triangleright$  Software correction of a defective network
- $\triangleright$  Detection and localization of defects
- 2. Control an electromagnetic field in free space environment

 $\blacktriangleright$  The idea of identifying a source that produces a specified electromagnetic field at a given point in space has received a considerable attention over the

## Results: Null Voltage  $(F = 0)$  / Defect Detection

### Introduction

past 20 years or so. It has been popularized by the time reversal (TR) method, first applied in acoustic and has since spread in various other domains, including electromagnetic compatibility (EMC). The advantage of such method is its simplicity. However, its major drawback comes from the fact that it becomes less reliable when imposing complex conditions on the time duration, the target field or when dealing with multiple points in space. Consequently, the need for novel techniques dedicated to accurately tackle such problems is necessary.

#### **Methods**

 $\blacktriangleright$  The methods to control an EM field are:

to find s the signal to be injected after  $\mathfrak{s}_1$  in order to obtain the target field F.

I Nullifying at several points requires the following system to be solved:

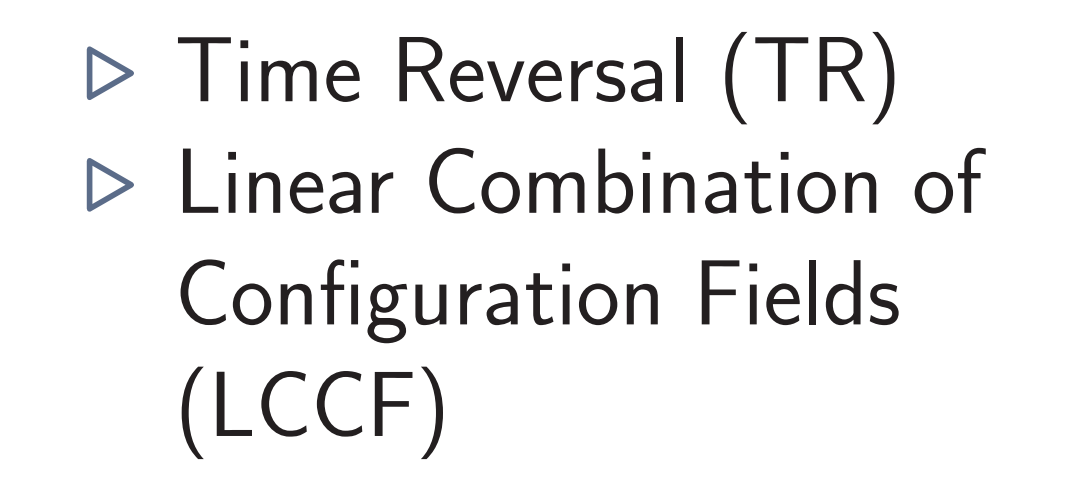

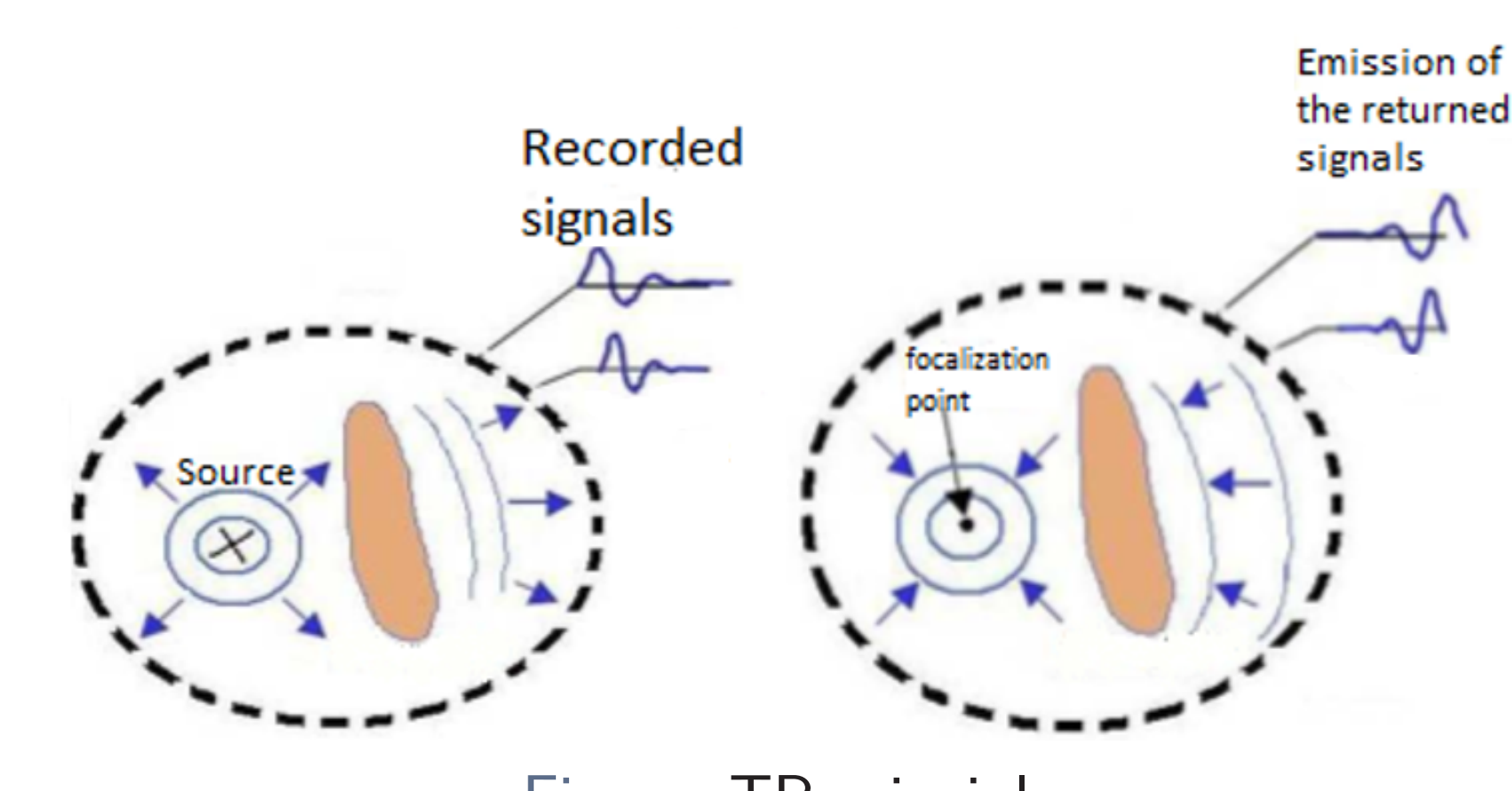

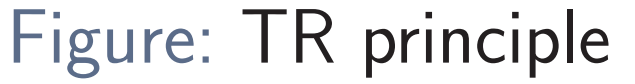

Table: Characteristics of the TL network

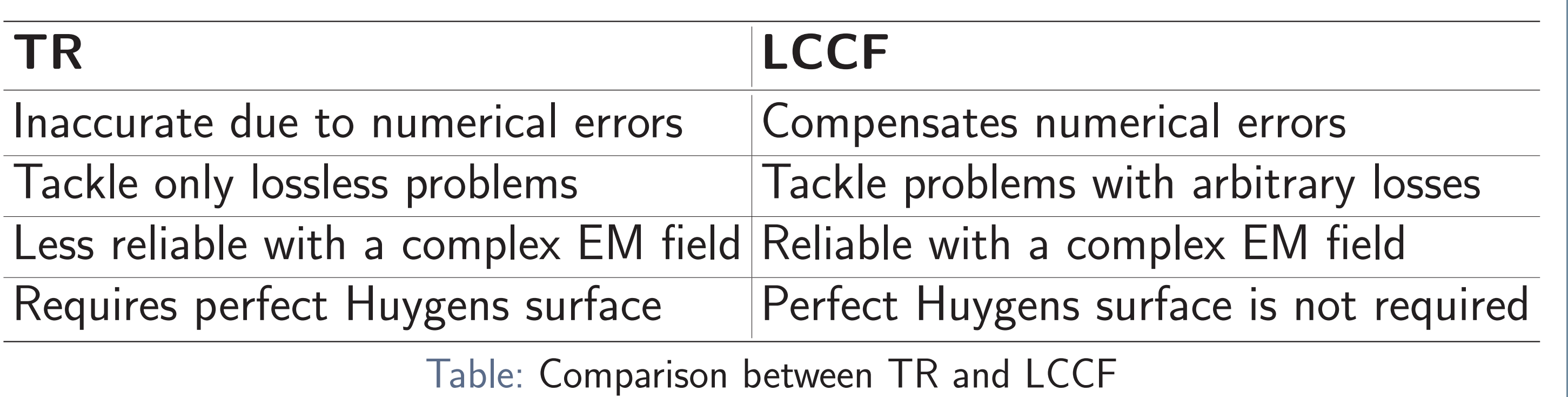

Mathematical Section: LCCF theory

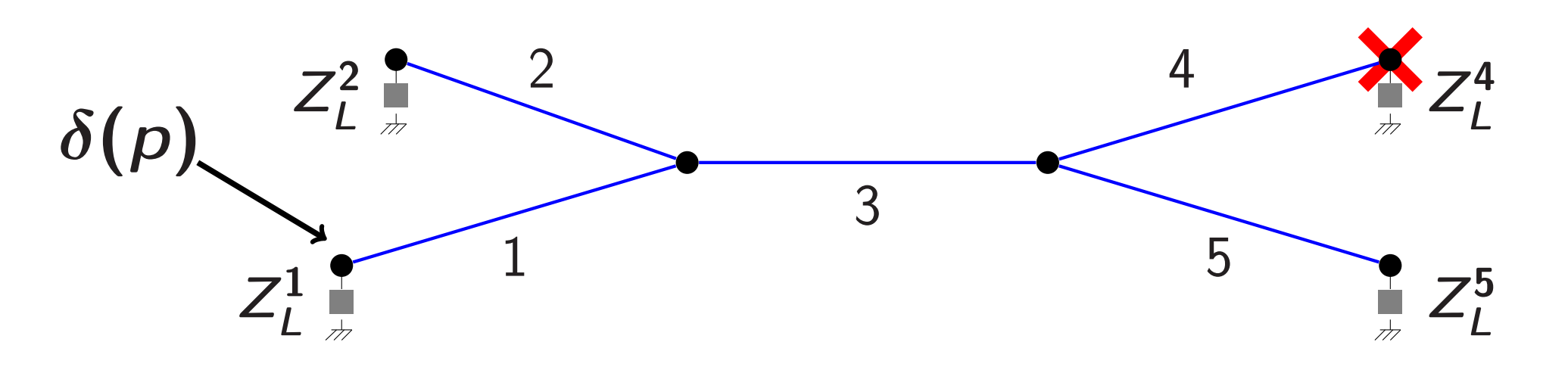

Figure: The configuration of the TL network used

Interface The LCCF steps are:

- 1. Construct the LCCF transfer matrix A: Inject an impulsion and record at a specified point.
- 2. Construct the vector  $b$ : Inject a signal  $s<sub>1</sub>$  and record at the same point considered in the  $1^{st}$  step.
- $\blacktriangleright$  The LCCF source characteristics:  $\triangleright$  Non-trivial
	- $\triangleright$  Its amplitude remains in the same order of magnitude as the Gaussian pulse (1V).
- $\triangleright$  A non-null voltage implies that a defect is presented in the TL network.
- I The LCCF method outperforms the reflectometry technique due to its high sensitivity to soft defects.

## Results: Software Defect Correction

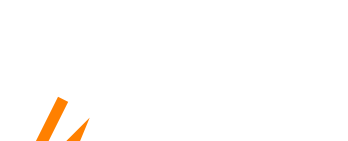

3. Solve the linear system:

 $\sqrt{ }$ 

 $\overline{ }$ 

 $As = -b + F$ 

▶ By the LCCF method, we can compute the new voltage source to be injected in order to obtain the voltages of the healthy network.

$$
\begin{pmatrix} A_1 \\ \vdots \\ A_M \end{pmatrix} s = - \begin{pmatrix} b_1 \\ \vdots \\ b_M \end{pmatrix} + \begin{pmatrix} F \\ \vdots \\ F \end{pmatrix} \Leftrightarrow \mathscr{A} s = -\mathscr{C} + \mathscr{F} \tag{1}
$$

 $\blacktriangleright$  The system  $(1)$  is not square and has to be solved in the least square sense.  $\blacktriangleright$  [\(1\)](#page-0-0) requires to be regularized (Tikhonov), it takes the form:  $(\mathscr{A}^T\mathscr{A} + \epsilon I) s = \mathscr{A}^T(-\ell + \mathscr{F}), \epsilon > 0$ 

<span id="page-0-0"></span> $\blacktriangleright$  To summarize, using the LCCF technique we can:  $\triangleright$  Detect defects (hard or soft). ▶ Bring a software correction to defective complex TL networks.  $\blacktriangleright$  Future work:  $\triangleright$  Locate the defects in TL networks  $\triangleright$  Control an electromagnetic field in 3D  $\triangleright$  Control an electromagnetic field in the frequency domain . Experimental Tests

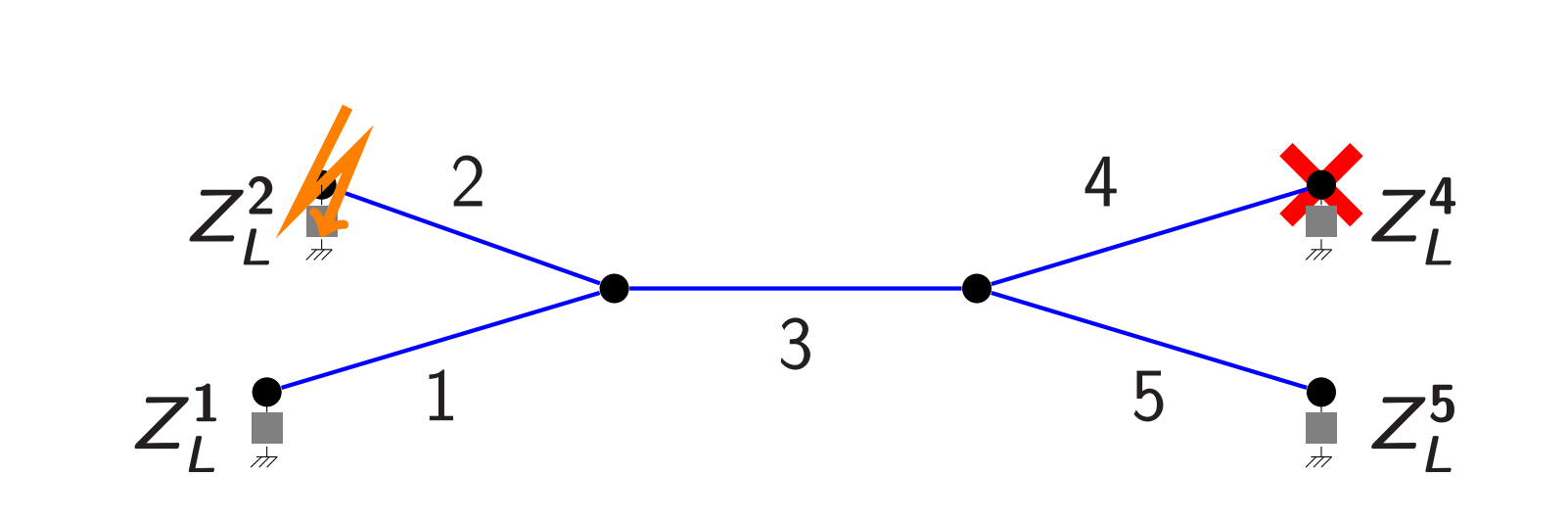

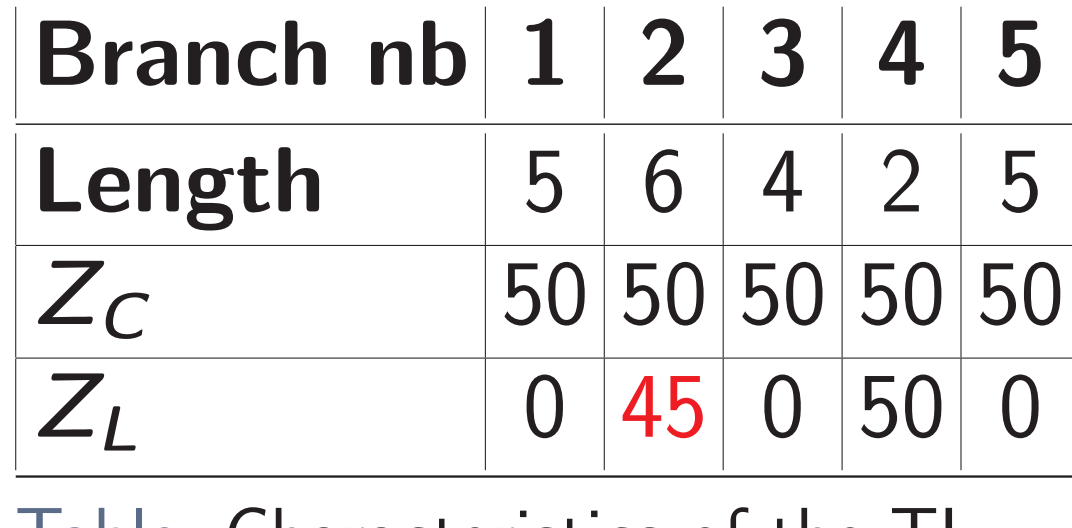

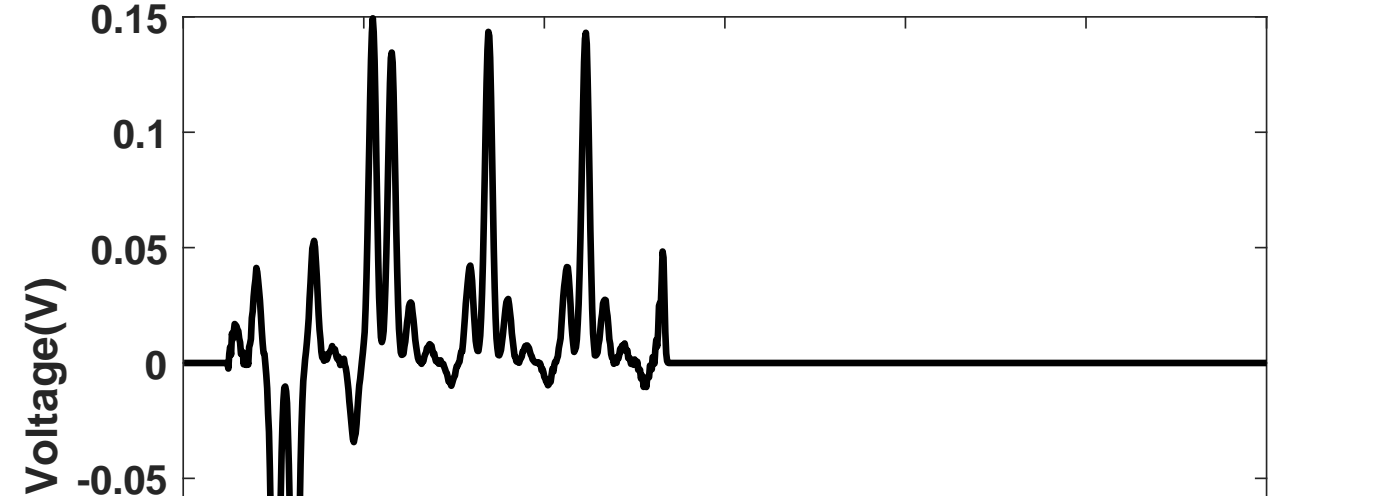

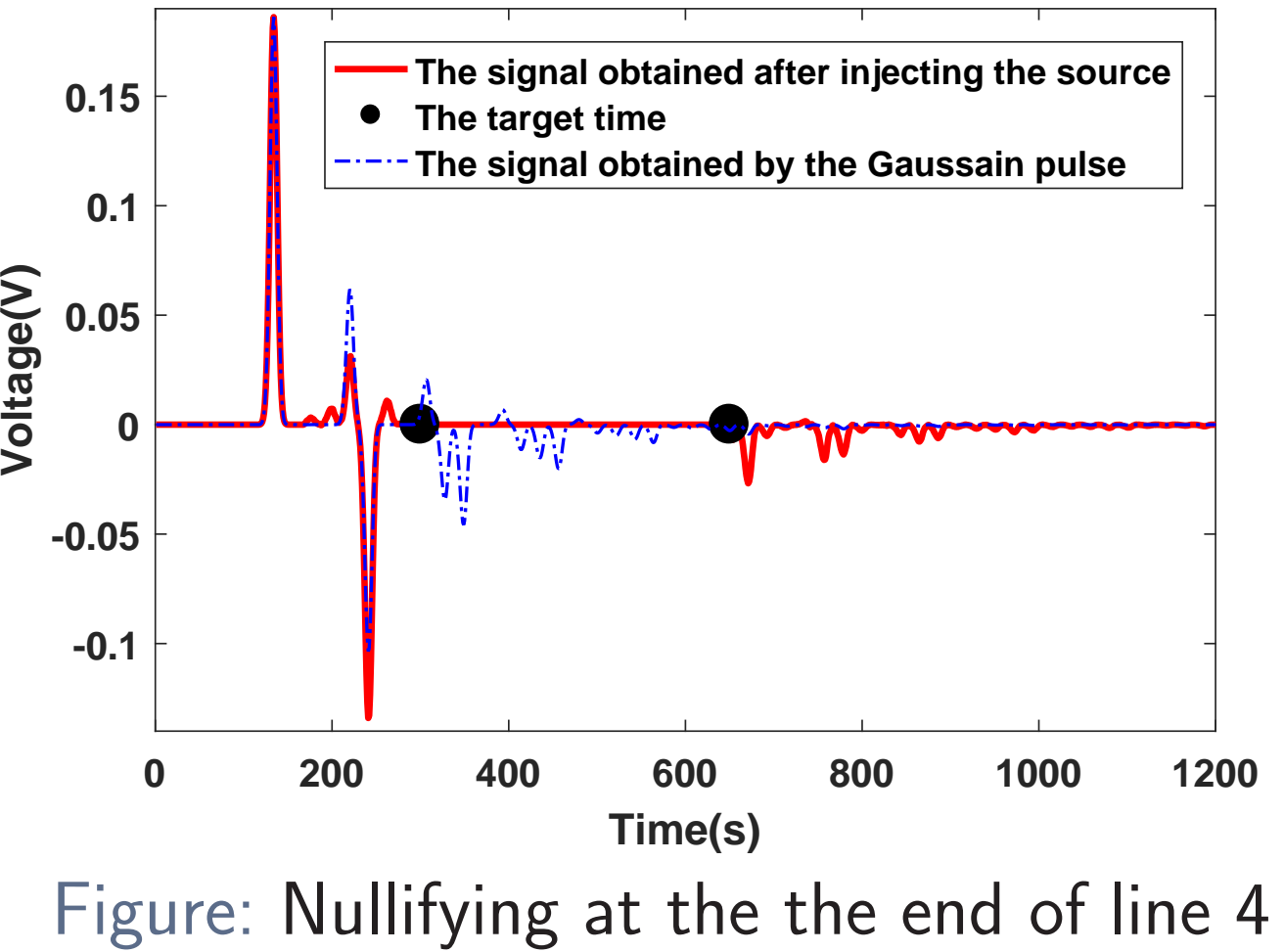

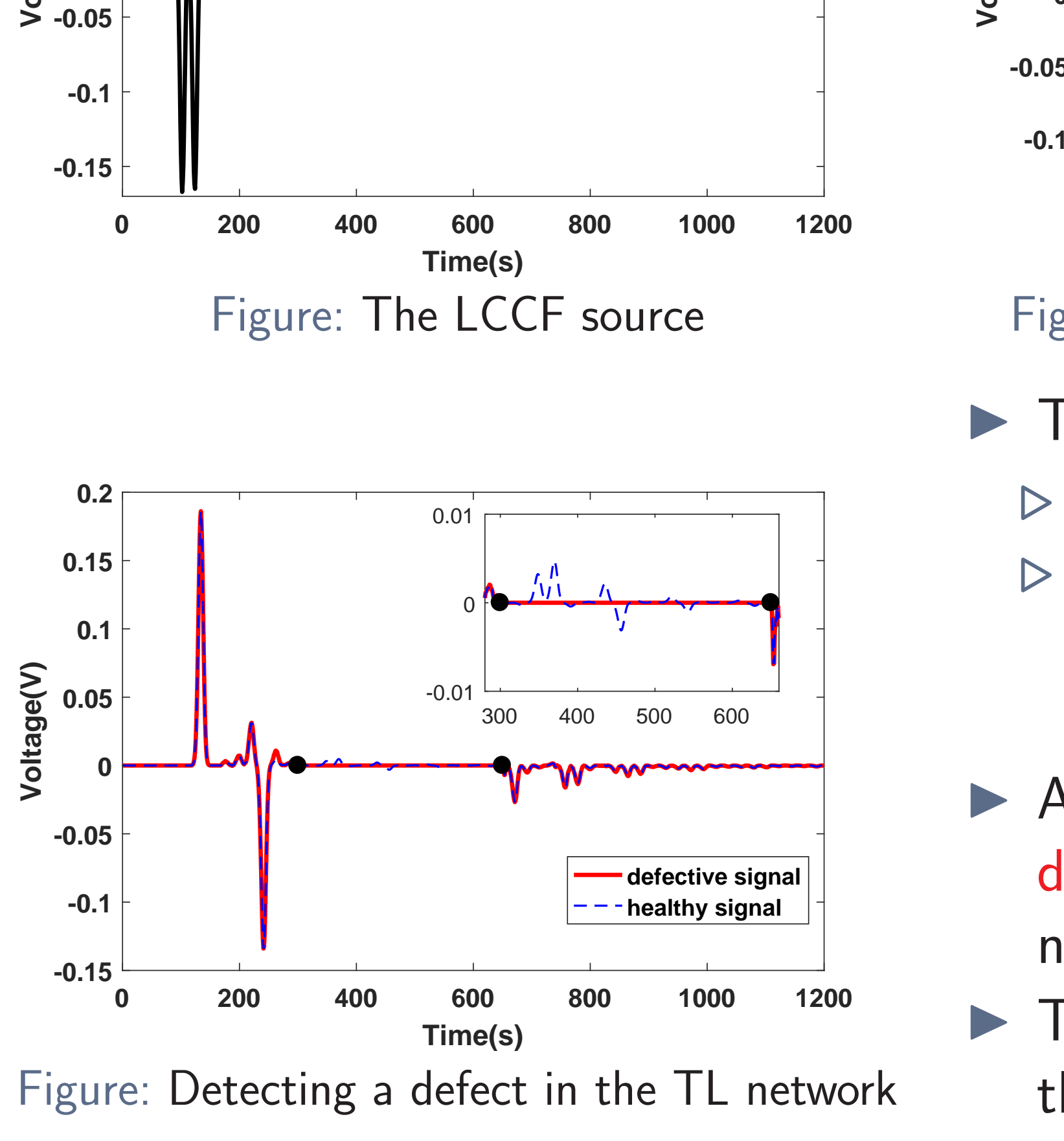

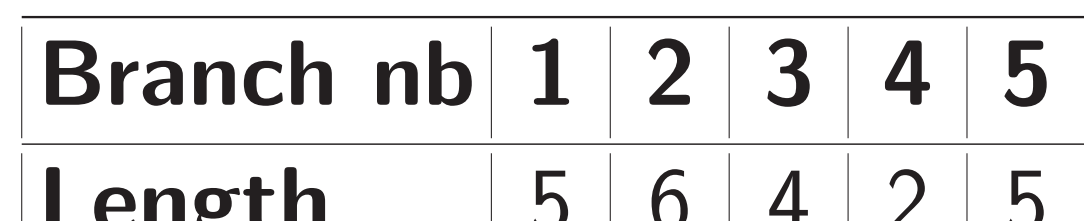

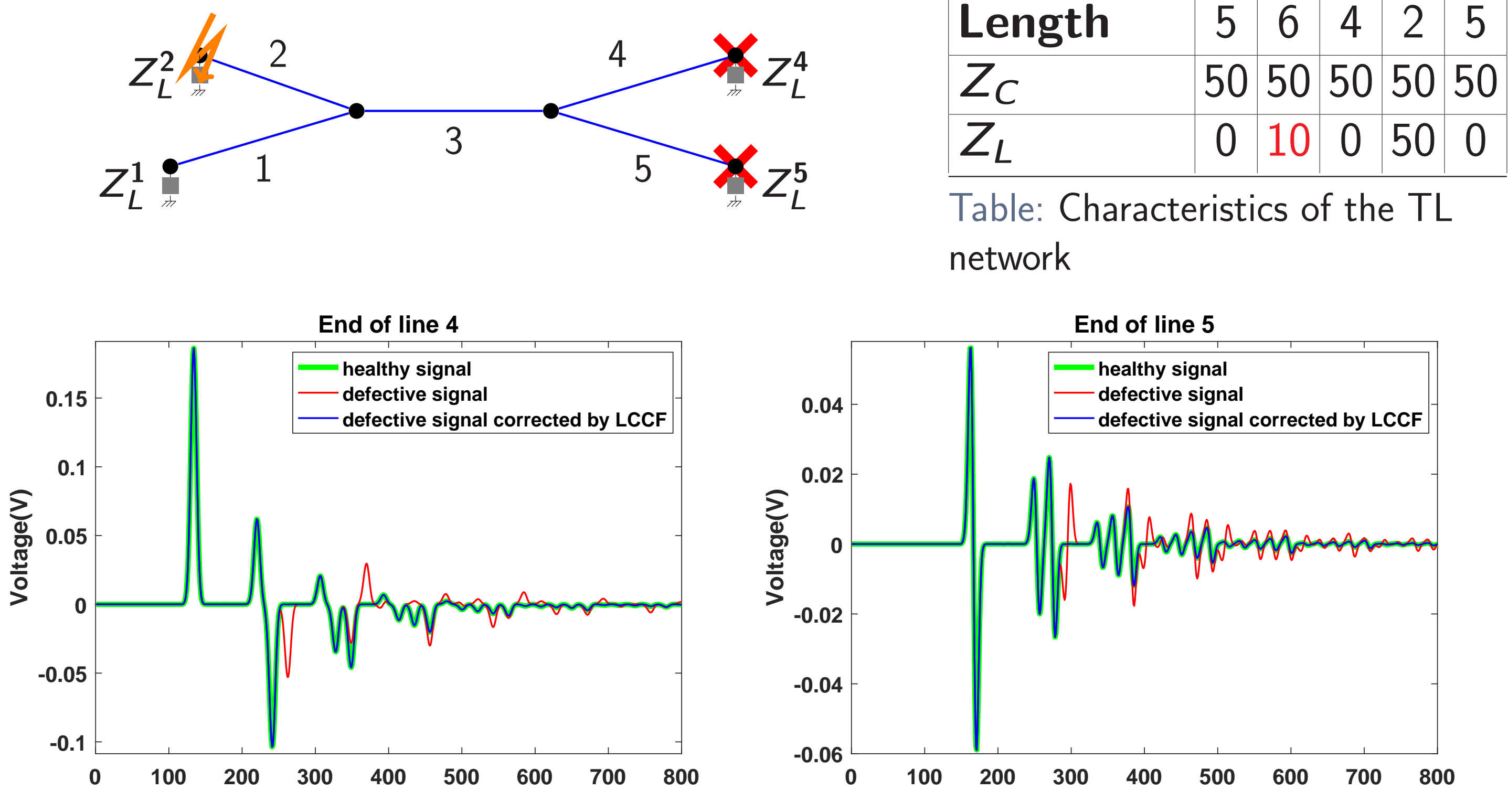

Figure: Software correction at the end lines 4 and 5

**0 200 400 600 800 1000 1200 Time(s)** Figure: The LCCF source

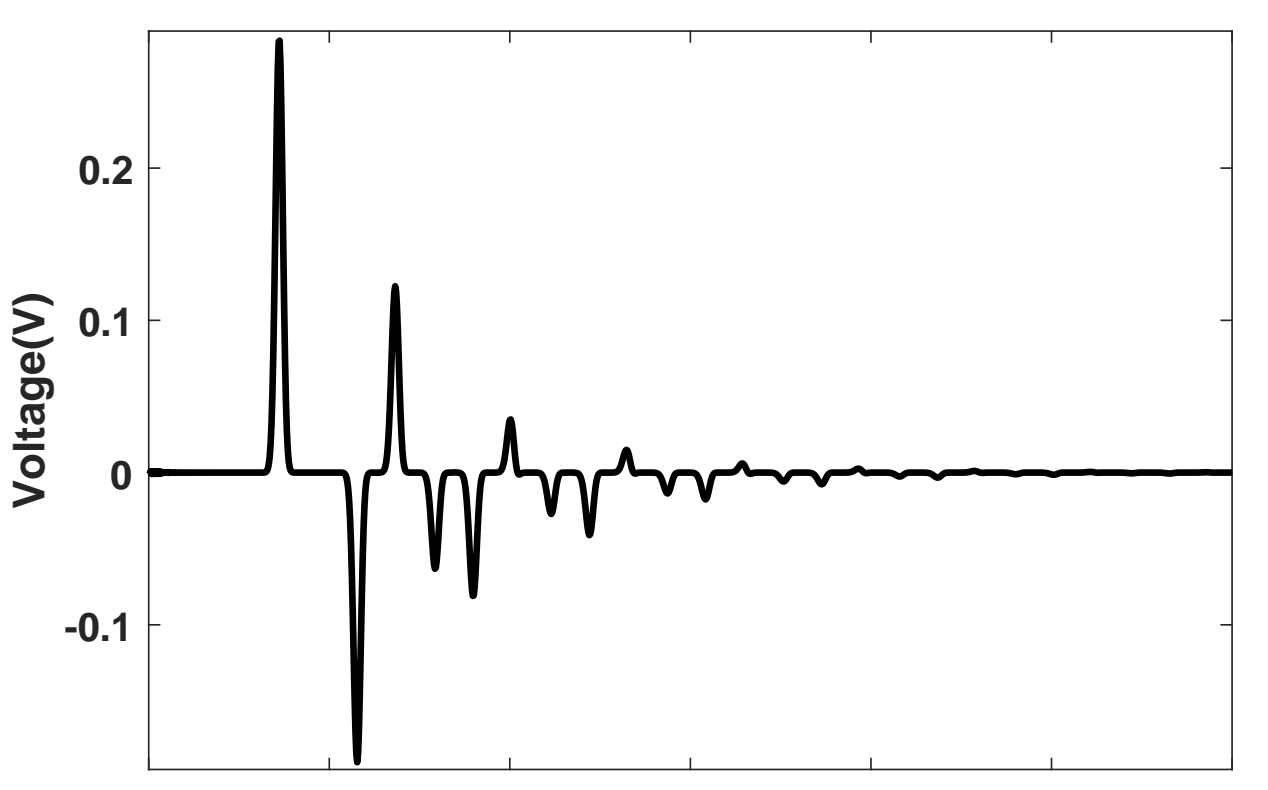

## **Conclusion**

#### Contact info: ali.al ibrahim@etu.uca.fr +33 (0)4 73 40 77 65

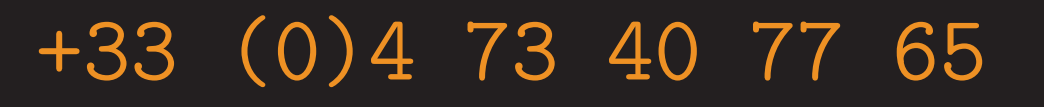